# **CS1110**

### Lecture 1: **Course Overview; Types & Expressions**

**Announcements**

#### **CS1114: Intro to Computing using Matlab and Robotics**

 $\blacksquare$  What is CS 1114?

**Cornell University** 

- An honors-level intro to CS using cameracontrolled robots (Sony Aibo, Wowwee Rovio)

 $-$  Meets Tuesday / Thursday 11:15  $-$  12:05

http://www.cs.cornell.edu/courses/cs1114/

**AEW Workshops**

Additional discussion courses

Run parallel to this class—completely optional

See website; talk to advisors in Olin 167.

**Bookmark this:** www.cs.cornell.edu/courses/cs1110/2013sp/

## **CS 1110 Spring 2013: Lee and Marschner**

### • **Outcomes:**

- § **Fluency** in (Python) procedural programming
	- Usage of assignments, conditionals, and loops
	- Ability to design Python modules and programs
- § **Competency** in object-oriented programming
	- Ability to write programs using objects and classes.
- § **Knowledge** of searching and sorting algorithms
	- Knowledge of basics of vector computation
- **Website:**
	- § www.cs.cornell.edu/courses/cs1110/2013sp/

#### **Interlude: Why learn to program?**

**(which is subtly distinct from, although a core part of, computer science itself)** 

From the Economist: "Teach computing, not Word" http://www.economist.com/blogs/babbage/2010/08/computing\_schools

*Like philosophy, computing qua computing is worth teaching*  less for the subject matter itself and more for the habits of *mind that studying it encourages.* 

The best way to encourage interest in computing in school is to ditch the vocational stuff that strangles the subject currently, give the kids a simple programming language, and then get out of the way and let them experiment. For some, at least, it could be the start of a life-long love affair.

#### **Interlude, continued**

That, for me, sums up the seductive intellectual core of computers and computer programming: here is a magic black box. You can tell it to do whatever you want, within a certain set of rules, and it will do it; within the confines of the box you are more or less God, your powers limited only by your imagination. But the price of that power is strict discipline: you have to *really know* what you want, and you have to be able to express it clearly in a formal, structured way that leaves no room for the fuzzy thinking and ambiguity found everywhere else in life…

**The sense of freedom on offer - the ability to make the machine dance to any tune you care to play - is thrilling.** 

## **Introducing your profs…Prof. Marschner**

- Sc.B. Brown '93, Ph.D. Cornell '98
- Research area: computer graphics
- Specialty: realistic digital characters (skin, hair, cloth, …)
- Most skin and hair in movies uses his techniques

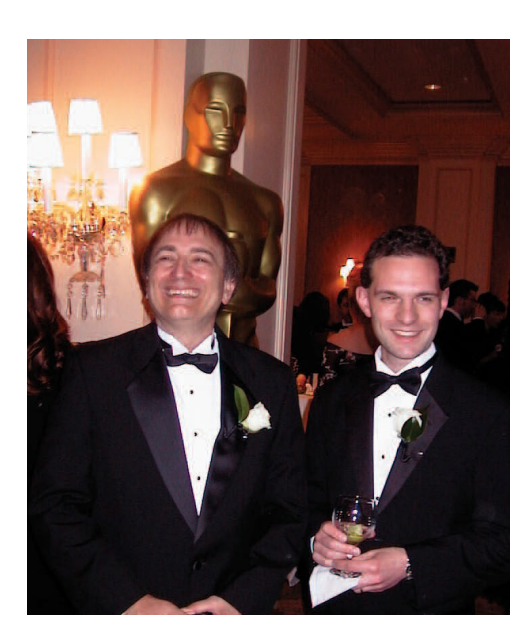

• Technical Oscar (1994) for methods of simulating light scattering in translucent materials

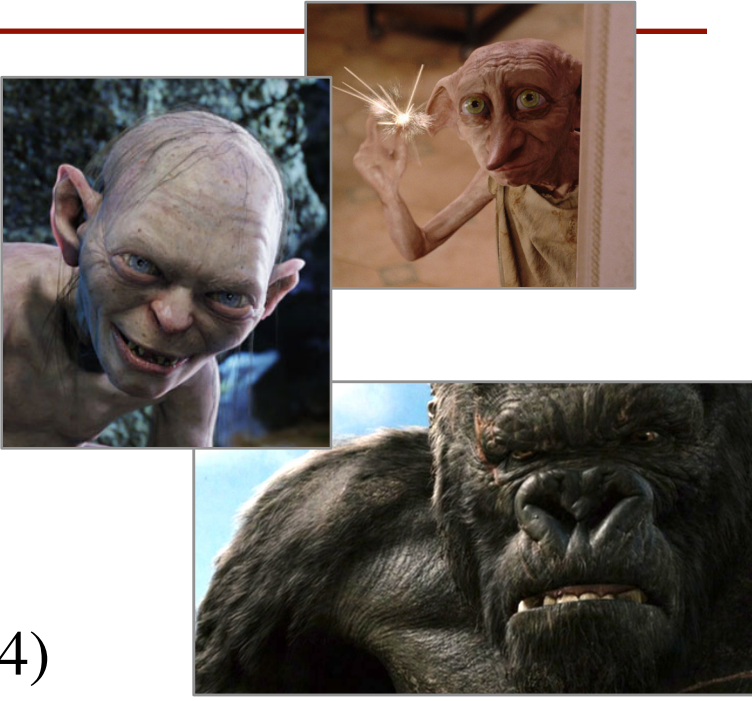

## **Introducing your profs…Prof. Lee**

- A.B. Cornell '93, Ph.D. Harvard '97
- Research area: artificial intelligence, specifically "getting" computers to understand human language(s)"
	- § Can computers **learn how to paraphrase our writing?** —*The New York Times* (2003)
	- § What kind of language distinguishes **memorable movie quotes**?

—NPR's *All Things Considered*, *The Today Show* (2012)

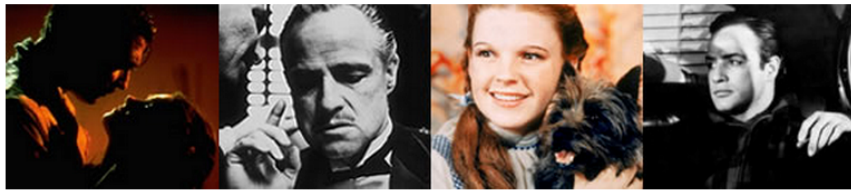

"FRANKLY, MY DEAR, I DON'T GIVE A **DAMN"** TOPS AFI'S LIST OF 100 GREATEST MOVIE QUOTES OF ALL TIME

OTHER WINNERS INCLUDE:

THE GODFATHER, "I'M GOING TO MAKE HIM AN **OFFER HE CAN'T REFUSE"** 

THE WIZARD OF OZ, "TOTO, I'VE GOT A FEELING **WE'RE NOT IN KANSAS ANYMORE"** 

AND CASABLANCA, "HERE'S LOOKING AT YOU, **KID"** 

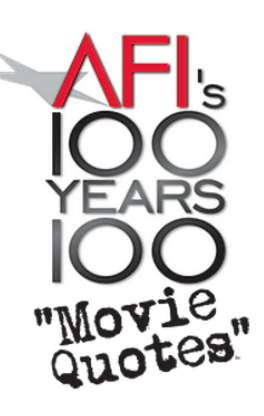

1/21/13 Overview; Types & Expressions 6

## **Why Python?**

- Python is **easy for beginners**
	- Little to learn before you start "doing"
	- Designed with "rapid prototyping" in mind
- Python is **highly relevant to non-CS majors**
	- NumPy and SciPy heavily used by scientists
- Python is a **modern language**
	- Popular for web applications (e.g. Facebook apps)
	- Also applicable to mobile app development

## **Intro Programming Classes Compared**

#### **CS 1110: Python**

- No prior programming experience necessary
- No calculus
- Non-numerical problems
- More about software design
- Focus is on training future **computer scientists**

#### **CS 1112: Matlab**

- No prior programming experience necessary
- One semester of calculus
- Engineering-type problems
- Less about software design
- Focus is on training future **engineers that compute**

But either course serves as a pre-requisite to CS 2110

### **Class Structure**

- Lectures. Every Tuesday/Thursday
	- Not just slides; interactive demos almost every lecture
	- You may attend *either* Lecture section (9 or 11)
	- § **Semi-Mandatory**. Participation grade from iClickers
- **Section/labs.** ACCEL Lab, Carpenter 2nd floor
	- Guided exercises with TAs and consultants helping out
	- Please attend the section you registered for
		- Tuesday: 12:20, 1:25, 2:30, 3:35
		- Wednesday: 12:20, 1:25, 2:30, 3:35
	- **Mandatory.** Missing more than 2 lowers your final grade

## **ACCEL Labs**

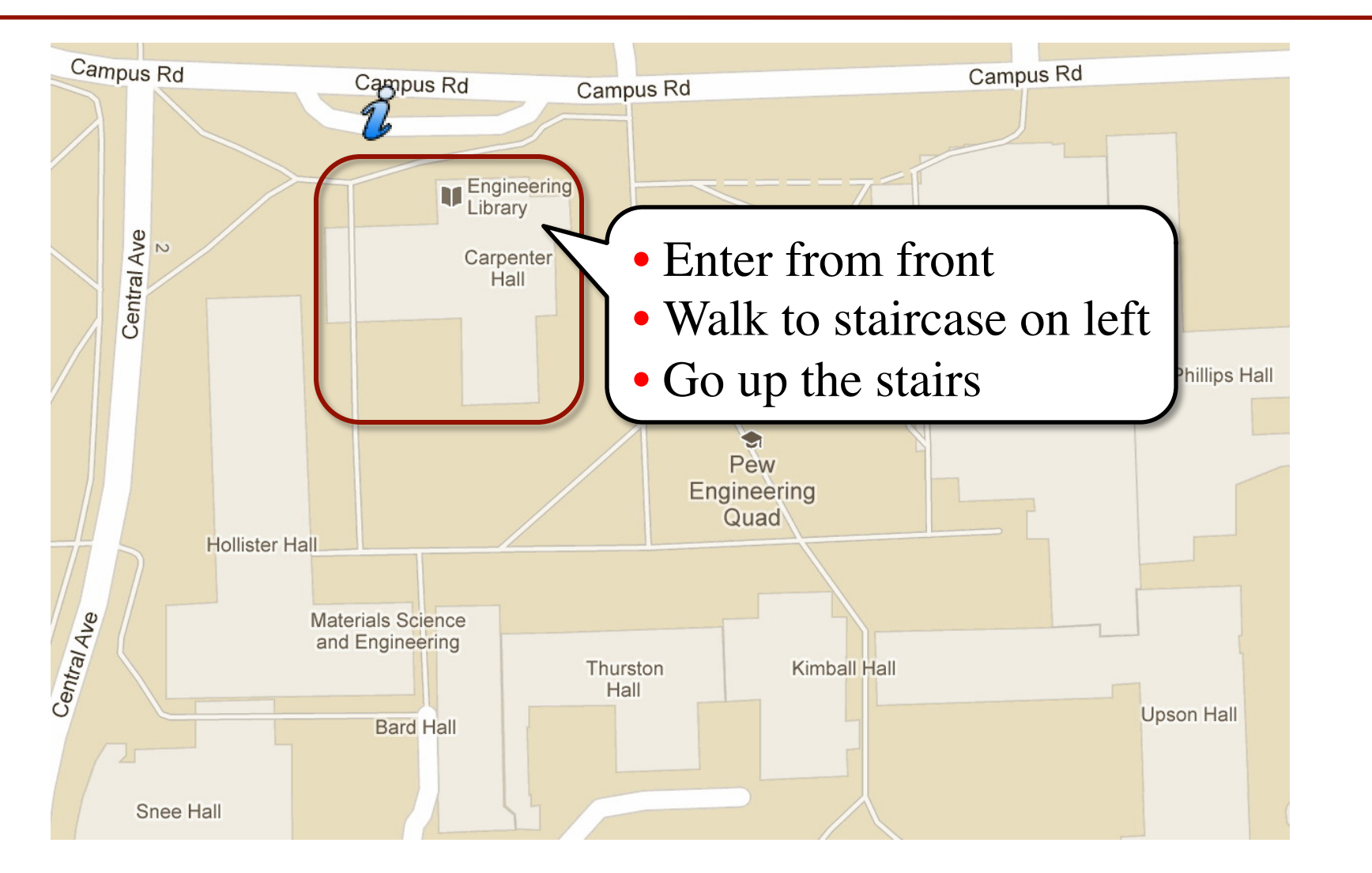

## **Class Materials**

- **Textbook.** *Think Python* by Allen Downey
	- *Supplemental* text; does not replace lecture
	- § Hardbound copies for sale in Campus Store
	- § Book available for free as PDF or eBook
- **iClicker.** Acquire one by **next Tuesday**
	- Will periodically ask questions during lecture
	- Used to judge class understanding
	- § Will get credit for answering—even if wrong
- **Python.** Necessary if you want to use own computer
	- § See course website for how to install the software

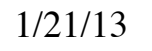

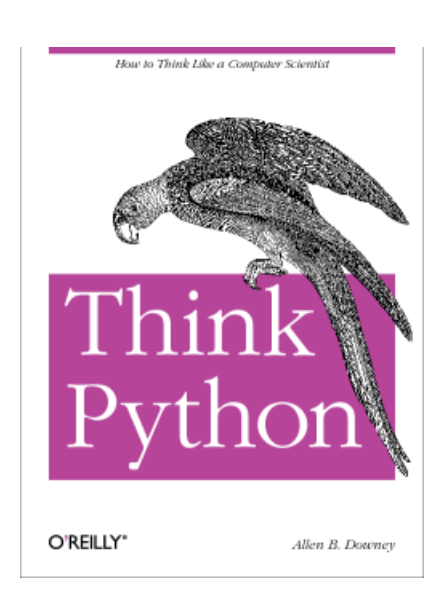

## **Academic Integrity**

- **Do not cheat**, in any way, shape, or form
	- Will be very explicit about this throughout course
	- Pay attention to all assignment instructions
- In return, we try to be fair about amount of work, grading the work, and giving you a course grade
- See website for more information

## **CS 1110: A Work in Progress**

- **Switched from Java to Python last semester**
- **First semester Python is (still) new to us**
	- We are (still) learning what students find easy/hard
	- We might "overshoot" or "undershoot" this semester
- **Treat all assignments as a dialogue**
	- § If something seems too hard, tell someone! (instructor, TA, consultant)
	- We may adjust assignments, labs, lectures to adapt

### • **We want you to succeed, not drop out**

## **Getting Started with Python**

- Designed to be used from the "command line"
	- § OS X/Linux: **Terminal**
	- § Windows: **Command Prompt**
	- Purpose of the first lab
- Once installed type "python"
	- § Starts an *interactive shell*
	- Type commands at >>>
	- § Shell responds to commands
- Can use it like a calculator
	- Use to evaluate *expressions*

```
Terminal - sh - 73\times36
000% python
ActivePython 2.7.2.5 (ActiveState Software Inc.) based
Python 2.7.2 (default, Jun 24 2011, 12:20:15)
[GCC 4.2.1 (Apple Inc. build 5664)] on darwin
Type "help", "copyright", "credits" or "license" for mo
>> 1+2З
>>> "Hello, world!"
'Hello, world!'
555
```
This class uses Python 2.7.2

- Python 3 is too cutting edge
- Minimal software support

### **The Basics**

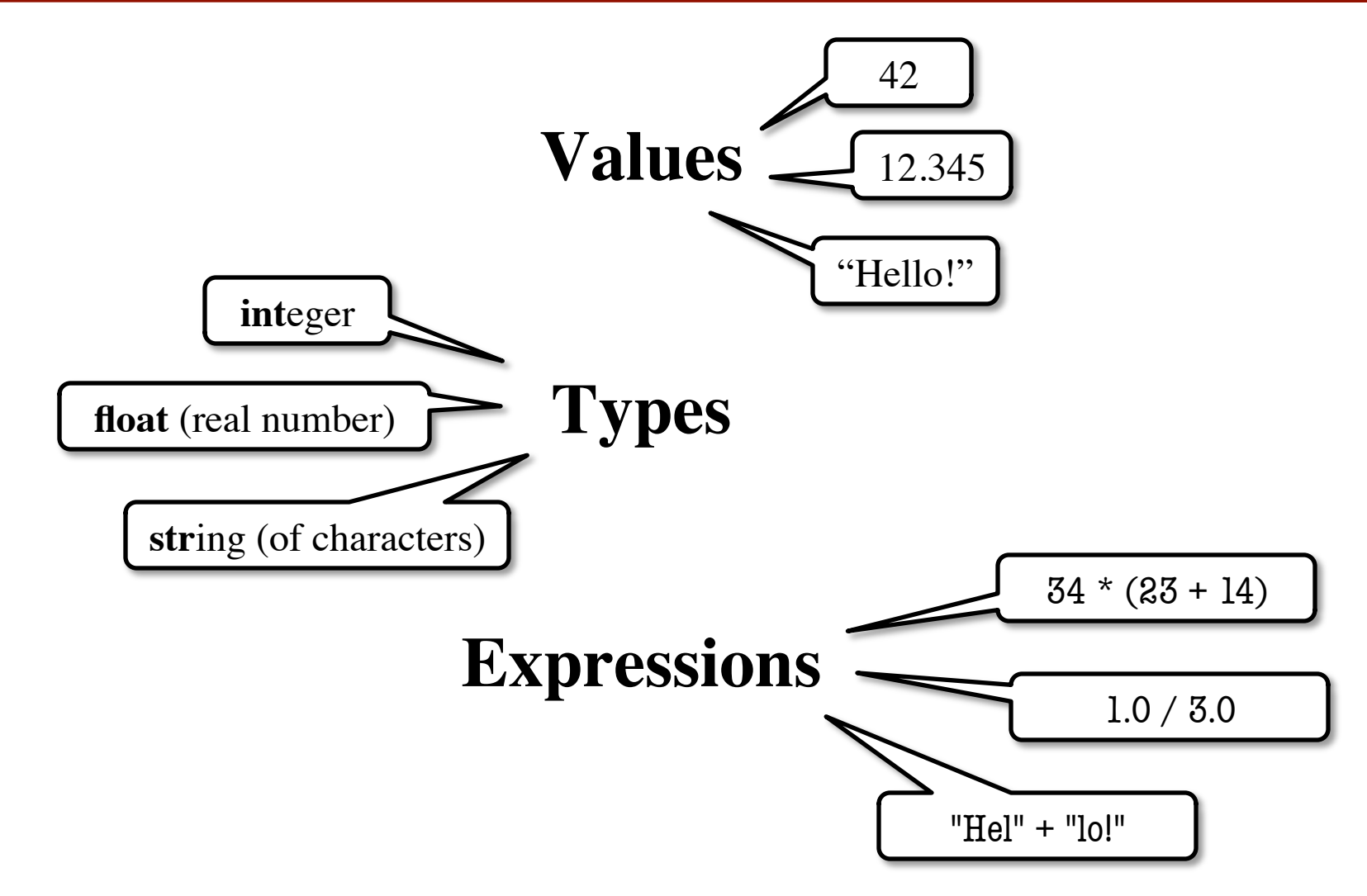

## **Representing Values**

- **Everything** on a computer reduces to numbers
	- Letters represented by numbers (ASCII codes)
	- Pixel colors are three numbers (red, blue, green)
	- So how can Python tell all these numbers apart?

**Memorize this definition! Write it down several times.**

- **Type: A set of values and the operations on them.**
	- Examples of operations:  $+, -, /, *$
	- § The meaning of these depends on the type

## **Expressions vs. Statements**

#### **Expression**

- **Represents** something
	- Python *evaluates it*
	- § End result is a value

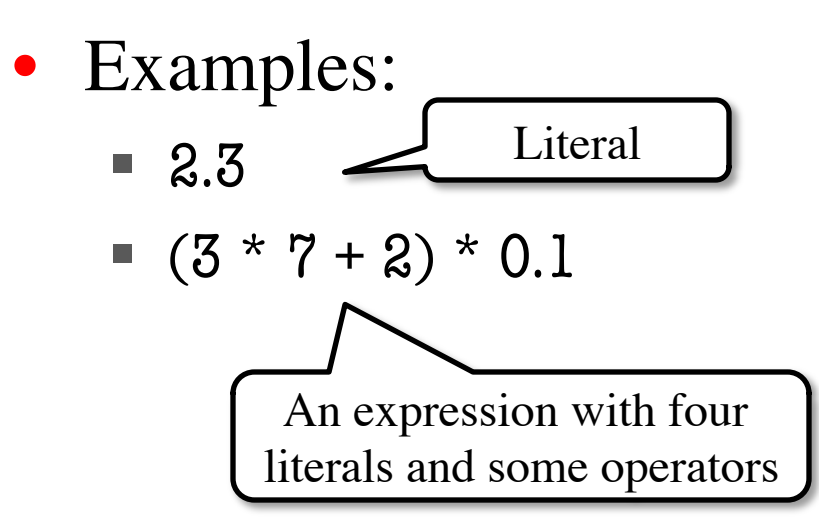

### **Statement**

- **Does** something
	- Python *executes it*
	- Need not result in a value
- Examples:
	- § print "Hello"
	- § import sys

### **Type: int**

- Type **int** (integer):
	- values:  $\dots$ ,  $-3$ ,  $-2$ ,  $-1$ , 0, 1, 2, 3, 4, 5,  $\dots$ 
		- Integer literals look like this: 1, 45, 43028030 (no commas or periods)
	- operations:  $+$ ,  $-$ ,  $\frac{*}{4}$ ,  $\frac{*}{2}$ ,  $\frac{*}{2}$ , unary multiply  $\parallel \cdot \parallel$  to power of
- **Principle**: operations on **int** values must yield an **int**
	- **Example:** 1 / 2 rounds result down to 0
		- Companion operation: % (remainder)
		- 7 % 3 evaluates to 1, remainder when dividing 7 by 3
	- § Operator / is not an **int** operation in Python 3 (use // instead)

1/21/13 Overview; Types & Expressions 18

### **Type: float**

• Type **float** (floating point):

A second kind

of **float** literal

- values: (approximations of) real numbers
	- In Python a number with a "." is a **float** literal (e.g. 2.0)
	- Without a decimal a number is an **int** literal (e.g. 2)
- operations:  $+, -, *, /, **$ , unary
	- But meaning is different for floats
	- **Example**: 1.0/2.0 evaluates to 0.5
- **Exponent notation** is useful for large (or small) values
	- $-22.51e6$  is  $-22.51 * 10^6$  or  $-22510000$
	- 22.51e–6 is  $22.51 * 10^{-6}$  or 0.00002251

 $1/21/13$  of  $\theta$  of literal Overview; Types & Expressions 19

## **Floats Have Finite Precision**

- Python stores floats as **binary fractions**
	- Integer mantissa times a power of 2
	- **Example:** 1.25 is  $10 * 2 = \frac{3}{5}$

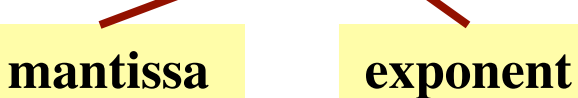

• Impossible to write most real numbers this way exactly

- Similar to problem of writing 1/3 with decimals
- Python chooses the closest binary fraction it can
- This approximation results in **representation error**
	- When combined in expressions, the error can get worse
	- **Example:** type  $0.1 + 0.2$  at the prompt  $\gg$

### **Type: str**

- Type **str** (string of characters):
	- values: any sequence of characters
	- operation(s):  $+$  (catenation, or concatenation)
- **String literal**: sequence of characters in quotes
	- Double quotes: " abcex3\$g<&" or "Hello World!"
	- § Single quotes: 'Hello World!'
- Concatenation can only apply to Strings.
	- $\blacksquare$  "ab" + "cd" evaluates to "abcd"
	- § "ab" + 2 produces an **error**

## **Type: bool**

- Type **bool** (Boolean logical value):
	- § values: **True**, **False**
		- Boolean literals are just True and False (have to be capitalized)
	- operations: not, and, or
		- not b: **True** if b is false and **False** if b is true
		- b and c: **True** if both b and c are true; **False** otherwise
		- b or c: **True** if b is true or c is true; **False** otherwise
- Often come from comparing **int** or **float** values
	- Order comparison:  $i < j$   $i < = j$   $i > = j$   $i > j$
	- Equality, inequality:

$$
\begin{array}{c}\ni \rightarrow \rightarrow \\
 i == j \quad i != j \\
\bullet\n\end{array}
$$

= means something else!

## **Converting Values Between Types**

- Basic form: *type*(*value*)
	- float(2) converts value 2 to type float (value now 2.0)
	- § int(2.6) converts value 2.6 to type **int** (value now 2)
	- Explicit conversion is also called "casting"
- Narrow to wide: **bool** ⇒ **int** ⇒ **float**
	- *Widening*. Python does automatically if needed
		- **Example:**  $1/2.0$  evaluates to 0.5 (casts 1 to **float**)
	- *Narrowing*. Python *never* does this automatically
		- Narrowing conversions cause information to be lost
		- **Example:** float(int(2.6)) evaluates to 2.0